## VIEWING YOUR BUDGETS

It is now possible to view your year-to-date budget without receiving an email from Fiscal Affairs or calling their office. A drive has been mapped to give those who sign-in to the MVSU Domain access to the data.

| LOGGING IN 7                                                                                                    | <b>FO THE DOMAIN</b>                                                                                                    |  |  |  |  |  |
|----------------------------------------------------------------------------------------------------|----------------------------------------------------------------------------------------------------|--|--|--|--|--|
| When first booting your PC, you should get a "We Windows " screen:<br>Where you are informed to press AT THE SAMI<br>the 3 keys Ctrl, Alt and Delete to get the "Lo<br>Windows" screen : | E TIME                                                                                                    |  |  |  |  |  |
| Professional                                                                                                    |                                                                                                    |  |  |  |  |  |
| Log On to Windows                                                                                                    | OK Cancel Shut Down Options <<<br>- OR – Whether you would like to log on (selected from the                                                                                                    |  |  |  |  |  |
| User name: jhelmig Password: Log on to: Log on using dial-up connection OK Cancel Shut Down Options <<                                                                                   | drop-down arrow) to the <b>Domain-server (MVSU)</b> , using<br>the User database defined on the Domain-server<br><b>In order to view your budget, you must logon</b><br>to the MVSU Domain Server |  |  |  |  |  |

When selecting to "Log on to " a Domain server, please use the Username and Password given by Information Technology.

Once you have Logged on to the Domain, you have on YOUR system all of your software, data and permissions to the mapped drives that you need.

## **Viewing Your Budget**

Now that you have logged on to the MVSU Domain, you have access to the L: drive entitled "budget on 'busfs.mvsu.edu:L"

The L: Drive has been mapped and contains the budget data that you seek.

- 1. First click on My Computer
- 2. **Double click on the L: Drive**

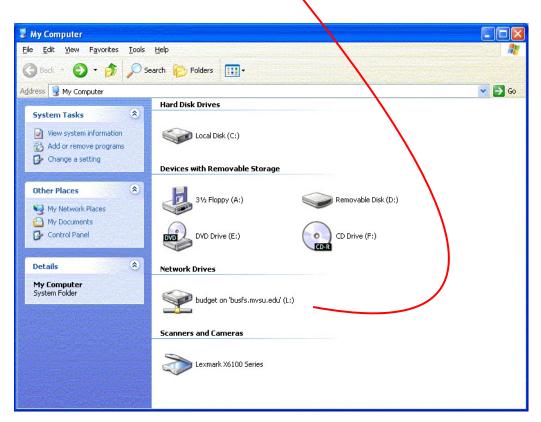

3. You will see an array of folders for different budgets. *Though you are able to see all the folders, you will only be able to view the data in your department's folder.* 

| <u>E</u> dit <u>V</u> iew F <u>a</u> vorites <u>T</u> ools | Help                          |                              |                       |                              |                           |                                |                              |                                |                            |                                |                             |                                  |                              |       |
|------------------------------------------------------------|-------------------------------|------------------------------|-----------------------|------------------------------|---------------------------|--------------------------------|------------------------------|--------------------------------|----------------------------|--------------------------------|-----------------------------|----------------------------------|------------------------------|-------|
| ) Back 🔹 🌍 🔹 🏂 🔎                                           | Search 😥 Fol                  | Iders                        |                       |                              |                           |                                |                              |                                |                            |                                |                             |                                  |                              |       |
| ess 😤 L:\                                                  |                               |                              |                       |                              |                           |                                |                              |                                |                            |                                |                             |                                  |                              | 💌 🔁 🔍 |
| ile and Folder Tasks 🔹 🔕                                   |                               |                              |                       |                              |                           |                                |                              |                                |                            |                                |                             |                                  |                              |       |
| Rename this folder                                         | Academic<br>Skills-Admin      | Accreditation -<br>SACS      | ACS Dummy<br>Budget   | ADMISSION &<br>RECRUITMENT   |                           | Applied<br>Technology          | ATHLETIC<br>ADMINISTR        | ATHLETIC<br>TRAINER            | Audit & Legal<br>Fees      | Aux - Faculty<br>& Staff Ho    | Band                        | BASEBALL                         | Bioinformatics<br>- Ayers    |       |
| Move this folder<br>Copy this folder                       | 2                             | 27                           | 27                    | 27                           | 27                        | 87                             | 2                            | 0                              | 2                          | 0                              | 2                           | 27                               | 27                           |       |
| Publish this folder to the<br>Web                          | Biology -<br>Ayers            | Bookstore                    | BOWLING               | Business                     | Career<br>Developm        | CHEERLEAD                      | Chemistry -<br>Ayers         | Choir                          | Commence                   | Comp & Info<br>Science         | Computer<br>Center          | Continuing<br>Education          | Convocations                 |       |
| E-mail this folder's files<br>Delete this folder           | 0                             | 0                            | 0                     |                              | 0                         | 0                              | 0                            |                                |                            | 0                              | 0                           |                                  | 0                            |       |
| ther Places                                                | Criminal<br>Justice           | Custodial<br>Services        | DANCE<br>TROOP        | dbase                        | Dean-Arts &<br>Sciences   |                                | Dean-College<br>of Professio |                                | Delta<br>Resea             | Delvian Annual                 | Department<br>Accreditation | Development<br>Office            | Developmental<br>Studies Pro |       |
| My Computer                                                | 0                             | 0                            | 0                     |                              | 0                         | 0                              | 0                            |                                | 0                          |                                |                             | 0                                | 0                            |       |
| My Documents<br>My Network Places                          | Distinguished<br>Prof - Ayers | Economic<br>Development      | Education             | Education<br>Resour          | Educational<br>Leadershi  | Effective<br>Teachin           | English &<br>Foreig          | Executive Asst<br>to President |                            | FACULTY<br>ATHLETIC REP        | Faculty<br>Senate           | Field<br>Experience              | Financial Aid                |       |
| tails                                                      |                               |                              |                       |                              |                           |                                |                              |                                |                            |                                |                             |                                  |                              |       |
|                                                            | Fine Arts - Art               | Fine Arts -<br>Music         | Fitness Center        | Food Services                | FOOTBALL                  | General<br>Acade               | GOLF                         | Graduate<br>Assistantships     | Graduate<br>School         | Grant - 21st<br>Century        | Grant -<br>Academ           | Grant -<br>Academic E            | Grant -<br>Academi           |       |
|                                                            |                               | 0                            | 0                     |                              | 0                         | 0                              | 0                            | D                              |                            |                                |                             | 0                                | 0                            |       |
|                                                            | Grant -<br>Accreditation      | Grant -<br>Administration    | Grant -<br>Admission  | Grant -<br>Applied Tech      | Grant - Big<br>Read       | Grant -<br>Business            | Grant -<br>Camp              | Grant - Career<br>Services Ce  | Grant - CDBG               | Grant - Center<br>fro Rural or | Grant -<br>Crimi            | Grant - Critical<br>Language     | Grant -<br>Developm          |       |
|                                                            |                               |                              |                       |                              |                           |                                |                              |                                |                            |                                |                             |                                  |                              |       |
|                                                            | Grant -<br>DOL-AIT            | Grant -<br>Education         | Grant -<br>Enrollment | Grant - ERCB                 | Grant -<br>Faculty De…    | Grant -<br>Facult              | Grant -<br>Financial Aid     | Grant - GEO<br>SPACE           | Grant -<br>HBCU-UP         | Grant -<br>Health              | Grant - HEP                 | Grant - HMGP<br>Siren Initiative | Grant -<br>HRSA-Hea          |       |
|                                                            |                               | 0                            | 0                     |                              | 0                         | 0                              | 0                            |                                | $\bigcirc$                 | 0                              | 0                           | 0                                | 0                            |       |
|                                                            | Grant -<br>Institutio         | Grant -<br>Internatio        | Grant - ITEST         | Grant - Jesse<br>Ball Dupont | Grant -<br>JumpStart      | Grant - MAMP                   | Grant - Mass<br>Communica    |                                | Grant -<br>Minor           | Grant - Nasa<br>Space          | Grant -<br>Natu             | Grant - NIH                      | Grant - No<br>Child Le       |       |
|                                                            |                               |                              |                       |                              |                           |                                | 0                            | D                              | $\bigcirc$                 |                                | $\bigcirc$                  |                                  |                              |       |
|                                                            | Grant - NSF<br>Odyssey        | Grant - Office<br>of Sponsor | Grant -<br>Program    | Grant - Public<br>Admin      | Grant -<br>Richard Wright | Grant - Rural<br>Public Policy | Grant -<br>Servic            | Grant - Social<br>Work         | Grant -<br>Sponsor         | Grant - Staff<br>Developm      | Grant -<br>Strengtheni      | Grant -<br>Student               | Grant -<br>Stude             |       |
|                                                            | D                             | 0                            | 0                     |                              | 0                         | 0                              | 0                            | 0                              | 0                          |                                | 0                           | 0                                |                              |       |
|                                                            | Grant -<br>Substan            | Grant - Talent<br>Search     | Grant - Tom<br>Joyner | Grant -<br>Univers           | Grant -<br>Upward Bound   |                                | Grant - USDA<br>Title 3B Ca  | Grant - WF<br>Kellogg          | Grant - Writing<br>Project | Greenville<br>Center           | Greenwood<br>Center         | Greenwood<br>Center - Ayers      | Guest House                  |       |
|                                                            |                               |                              |                       |                              |                           |                                |                              |                                |                            |                                |                             |                                  | $\square$                    |       |
|                                                            | Health &<br>Physic            | History -<br>Ayers           | Homecoming            | Honda All-Star               | Human<br>Resources        | Independent<br>Studies         | Information<br>Technology    | Institutional<br>Memberships   | Institutional<br>Research  | International<br>Academic      | Intramural<br>Activities    | Laundry                          | Library                      |       |
|                                                            |                               |                              | 0                     |                              |                           | 0                              |                              |                                | 0                          |                                |                             |                                  |                              |       |
|                                                            | Lyceum                        | Maintenance                  | Maintenance           | Mass                         | Masters                   | Math, Comp &                   | Mathematics -                | MEN'S                          | MEN'S TRACK                | Military                       | Miss MVSU                   | Mr. MVSU                         | Natural                      |       |

- 4. Double click your folder
- 5. Click on the desired budget
- 6. The data will open in MS Excel.
- 7. You can view it and save it, but you will not be able to edit it.
- 8. The data you see will be a year to date accounting of what has been charged and officially processed by the Accountants in Fiscal Affairs.

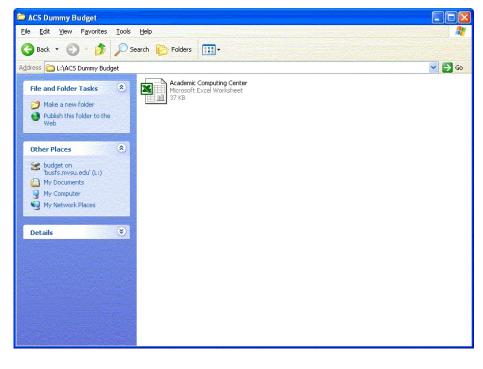